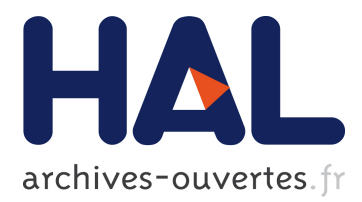

# **Cabine Virtuelle d'Immersion (CVI) : Naviguer et interagir en immersion dans les univers virtuels collaboratifs multi- ´echelle**

Cédric Fleury, Thierry Duval, Alain Chauffaut

# **To cite this version:**

Cédric Fleury, Thierry Duval, Alain Chauffaut. Cabine Virtuelle d'Immersion (CVI) : Naviguer et interagir en immersion dans les univers virtuels collaboratifs multi- 'echelle. 2008. inria-00433843

# **HAL Id: inria-00433843 <https://hal.inria.fr/inria-00433843>**

Submitted on 20 Nov 2009

**HAL** is a multi-disciplinary open access archive for the deposit and dissemination of scientific research documents, whether they are published or not. The documents may come from teaching and research institutions in France or abroad, or from public or private research centers.

L'archive ouverte pluridisciplinaire **HAL**, est destinée au dépôt et à la diffusion de documents scientifiques de niveau recherche, publiés ou non, émanant des établissements d'enseignement et de recherche français ou étrangers, des laboratoires publics ou privés.

# **Cabine Virtuelle d'Immersion (CVI) : Naviguer et interagir en immersion dans les univers virtuels collaboratifs multi-echelle ´**

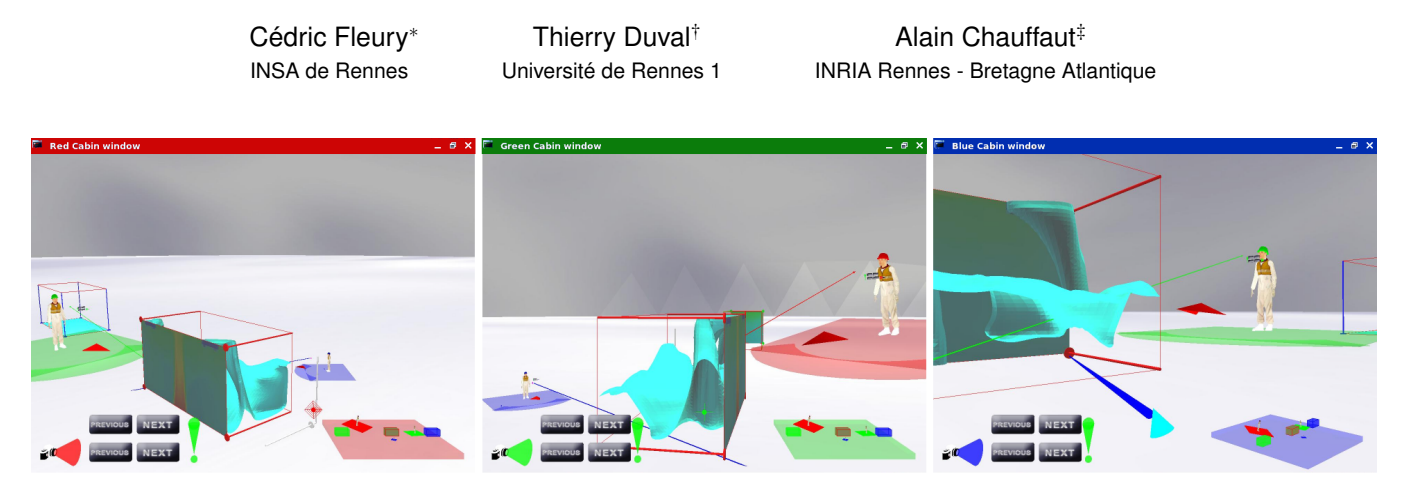

FIG. 1: Trois utilisateurs présents chacun dans leur CVI dans un univers virtuel collaboratif multi-échelle

# **RESUM ´ E´**

Dans cet article, nous proposons d'explorer un concept de réalité virtuelle permettant de coupler la navigation et les interactions dans les environnements virtuels 3D. Un tel couplage navigation/interaction est souvent utilisé par les concepteurs d'applications de réalité virtuelle. Cependant, ils n'en ont pas forcement conscience et la façon dont est gérée ce couplage est généralement très spécifique aux types d'application, aux techniques d'interaction utilisées et aux dispositifs matériels utilisés. Le concept de Cabine Virtuelle d'Immersion (CVI) explicite de façon générique comment réaliser ce couplage pour un utilisateur en immersion dans un univers virtuel, et de façon plus générique, dans un univers virtuel collaboratif multi-échelle. En effet, le concept de CVI est une abstraction du dispositif immersif, qui va permettre, d'une part, d'adapter facilement les applications de RV aux differents disposi- ´ tifs matériels utilisés par les utilisateurs et, d'autre part, d'intégrer les espaces de travail réels de chaque utilisateur dans l'univers virtuel. Ces espaces de travail, ainsi que l'utilisateur vont être englobés dans le volume de la CVI et suivront donc cette dernière lorsqu'elle sera déplacée ou changée d'échelle dans le monde virtuel. Cela va permettre à l'utilisateur de naviguer librement dans l'univers virtuel en transportant les outils qui vont lui permettre d'interagir. Par ailleurs, cela va aussi permettre de conserver les co-localisations entre les objets réels présents dans le dispositif immersif et leur représentation dans le monde virtuel.

Mots clés : navigation en univers virtuel, interaction 3D, couplage navigation/interaction, immersion, co-localisation, univers virtuel multi-échelle, environnement coopératif.

# **1 INTRODUCTION**

De nombreux concepteurs d'application de réalité virtuelle utilisent dans leur application, de la navigation et d'autres interactions, mais la plupart du temps, ils n'expliquent pas comment le couplage entre les deux est réalisé. Ce papier décrit un nouveau concept pour naviguer et interagir en immersion dans les environnements virtuels 3D. Ce concept cherche à être suffisamment générique pour s'adapter au plus grand nombre d'univers virtuels possibles. Dans cette optique la, il est capable de s'adapter aux univers virtuels multi- ` échelle comme ceux présentés dans [16] et aux univers collaboratifs.

De nombreux modes d'interaction sont proposés dans la littérature, contrairement à la navigation qui se limite souvent à déplacer un point de vue. Ces différentes tâches d'interaction et de navigation...

<sup>∗</sup> e-mail: cedric.fleury@irisa.fr

<sup>†</sup> e-mail: thierry.duval@irisa.fr

<sup>‡</sup> e-mail: alain.chauffaut@irisa.fr

# **2 ETAT DE L'ART**

Il existe de très nombreuses façons d'interagir au sein des environnements virtuels 3D. En effet, dès qu'il y a un besoin précis d'interaction, il est possible de trouver une technique specifique qui ´ répondre à ce besoin. Ces techniques ont fait l'objet de nombreuses tentatives de classification, dont celle de Hand [9] qui recense trois categories d'interaction : les interactions avec l'environnement ´ virtuel, la navigation et le contrôle de l'application. Après avoir détaillé ces trois catégories d'interaction, nous présenterons plusieurs propositions pour intégrer ensemble, différentes techniques, dans une application de RV.

#### **2.1 Survol des techniques d'interactions**

#### 2.1.1 Interaction avec l'environnement

Cette catégorie d'interaction peut souvent être décomposée en une tâche de sélection et une tâche de manipulation. Généralement, cette tâche de manipulation consiste à positionner, tourner ou changer l'état le ou les objets sélectionnés. [2] distingue le cas où l'objet avec lequel on veut interagir est hors de portée de l'utilisateur et le cas où cet objet est à « portée de mains » de l'utilisateur. Dans le premier cas, il faut utiliser une technique de selection permettant de ´ désigner l'objet à distance, par exemple, à l'aide d'un rayon virtuel 3D comme décrit dans [1]. Ces techniques de sélection et surtout de manipulation s'avèrent peu efficaces dès que la distance entre l'utilisateur et l'objet manipulé est importante. Afin de remédier à ce problème, [1] propose d'utiliser une « canne à pêche virtuelle », qui permet de ramener l'objet sélectionné près de l'utilisateur, dans son espace d'interaction afin qu'il puisse le manipuler localement avant de le renvoyer au loin. Les manipulations locales peuvent alors se faire à l'aide de techniques plus classiques telles que celle de la main virtuelle [14] ou du curseur 3D [15], avec éventuellement de la co-localisation.

### 2.1.2 Navigation

La navigation est l'interaction qui consiste à manipuler le point de vue de l'utilisateur afin de modifier sa perception du monde virtuel. Dans le cas d'un univers multi-échelle, cette manipulation regroupe le deplacement du point de vue, mais aussi les changements ´ d'échelle et donc de champ de vision (niveau de zoom), comme l'explique Hand [9].

La navigation est probablement l'interaction la plus utilisée dans les univers virtuels. Parfois, la navigation est la seule interaction proposée dans l'application, mais bien souvent, la navigation est une tâche préliminaire, et néanmoins très importante, permettant de se mettre dans une position qui permettra d'effectuer une autre interaction 3D dans les meilleurs conditions possibles. Il y a de nombreuses façons de naviguer, qui peuvent s'appuyer sur l'expression par l'utilisateur d'une direction, d'une vitesse, d'une façon de démarrer et de s'arrêter. Plusieurs taxonomies des moyens de navigation sont présentées dans le chapitre 6 du livre de Bowman et coll. [2].

Certaines techniques navigations, permettant un changement d'échelle de l'utilisateur, ont été proposées afin de s'adapter aux univers virtuels multi-échelle [3][16][10], mais ces techniques ne traitent pas vraiment l'integration des outils d'interaction, ni le cas ´ des univers collaboratifs.

#### 2.1.3 Contrôle de l'application

Cette technique permet de modifier indirectement (via des interfaces adaptées) certaines propriétés du monde virtuel exploré par l'utilisateur. C'est un peu le parallèle en 3D des *widgets* offerts par les IHM 2D classiques. Il s'agit ici d'utiliser des metaphores ´ adaptées permettant de modifier le paramétrage des applications 3D, comme, par exemple, offrir un mode de selection d'un ou- ´ til d'interaction grâce à un menu 3D, comme celui présenté dans [8]. On peut aussi trouver de nouvelles metaphores 3D comme la ´ palette virtuelle proposée dans [4], qui permettent de lister et de déclencher, de façon immersive, des actions sur l'application. Encore une fois, Bowman et coll. presentent de nombreux exemples ´ de contrôle d'application dans [2].

#### **2.2 Integration de plusieurs techniques d'interaction ´**

Il existe plusieurs propositions pour intégrer ensemble des techniques d'interaction dans une même application. Parmi les différentes techniques à intégrer, il y a dans la plupart des cas, au moins une technique de navigation et une technique d'interaction avec les éléments de l'univers virtuel.

Parmi les techniques les plus classiques qui permettent à l'utilisateur de naviguer en transportant avec lui ses outils d'interaction, on peut citer les espaces de stockage (« *Toolspaces* ») proposés dans [13] qui sont une extension de la métaphore du « sac à dos » ou de la « ceinture d'outils » utilisée dans certains jeux vidéos. Ces espaces de stockage sont situés dans le repère de l'utilisateur et sont ainsi transportés avec lui lorsqu'il se déplace dans l'univers virtuel. Une fonctionnalité permet de jeter un « coup d'oeil » dans chacun de ces espaces de stockage afin d'y prendre ou d'y déposer des outils. Cette solution propose un moyen interessant de transporter les ´ outils de l'utilisateur, cependant, elle ne propose pas de solution si l'on veut changer l'échelle de l'utilisateur et surtout, elle ne sembe pas adaptée si l'on a un utilisateur qui peut se déplacer dans un dispositif immersif et si l'on veut mettre en correspondance des outils réels avec leur représentation virtuelle (ces espaces de stockage n'existent pas dans le monde réel).

Une autre technique centrée sur l'utilisateur est celle proposée dans [12] : lorsqu'un utilisateur veut interagir avec un objet virtuel, l'univers virtuel est automatiquement changé d'échelle de telle manière que l'objet sélectionné se retrouve dans l'espace de travail naturel (c'est -à-dire, à « portée de mains ») de l'utilisateur (cf. figure  $n^{\circ}$  2). Dans cette technique, la navigation se réduit à changer automatiquement l'échelle du monde virtuel, ce qui permet de ne pas à avoir à transporter les outils de l'utilisateur, mais ce qui ne permet pas à l'utilisateur d'évoluer librement dans tout l'univers virtuel. De plus, cette solution ne semble pas bien adaptée pour les univers collaboratifs car dés qu'un utilisateur interagit, il change l'échelle du monde virtuel pour tous les autres utilisateurs.

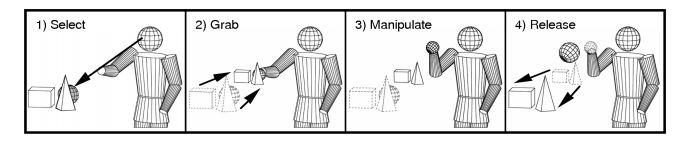

FIG. 2: Changement d'échelle automatique pour la manipulation d'objets

Dans le modeleur graphique 3DM [3], l'utilsateur évolue dans le monde virtuel sur une sorte de « tapis volant ». Il peut, soit se déplacer sur le « tapis volant » grâce à ces déplacements physiques dans le dispositif immersif utilisé, soit déplacer le « tapis volant » dans l'univers virtuel grâce à un des outils. Les outils sont accessibles au travers d'un menu 3D qui peut être posé sur le « tapis volant » et ils seront ainsi déplacés avec lui. Cette technique est plus adaptée que le technique précédente aux univers collaboratifs, car elle permet de changer d'échelle dans le monde virtuel en changant la taille de l'utilisateur. Cependant, ce papier n'explicite pas comment sont gérés les outils lors des changements d'échelle de l'utilisateur.

Enfin, on peut citer le cas un peu particulier des « objets outilés » où les outils d'interaction sont situés autour des objets qu'ils servent à manipuler, comme dans [11]. Cependant, l'utilisation de cette technique est restreinte à un type d'application bien particulier, où les différentes manipulations que l'utilisateur peut appliquer à l'objet sont connues à l'avance.

## **3 COUPLER NAVIGATION ET INTERACTION**

Les applications de la réalité virtuelle, de plus en plus diverses, nécessitent bien souvent de coupler la navigation aux autres interactions. Cependant, les concepteurs de telles applications explicitent rarement comment le couplage entre les deux est réalisé. Il semble que les problèmes induits soient traités au « cas par cas ». Il serait donc intéressant de trouver une solution générique pour gérer ce couplage pour des utilisateurs en immersion dans les univers virtuels.

D'une part, il faut trouver une solution qui s'adapte à un maximum de types d'application différente. Pour cela, on souhaiterait que cette solution s'adapte aux environnements virtuels collaboratifs multi-échelle. Cette solution devra donc permettre aux utilisateurs de transporter avec eux les outils qui vont leur permettre d'interagir dans l'application, lorsqu'ils se deplacent, mais aussi ´ lorsqu'ils changent d'échelle. Les techniques d'interaction utilisées peuvent être très différentes d'une application à une autre et donc, poser des problèmes très divers. Par exemple, certains outils, particulièrement ceux qui sont associés à un capteur de localisation dans le monde réel, sont repérés en coordonnées absolues dans le monde virtuel. Il faut donc trouver une solution pour permettre à ces outils de « voyager » facilement avec l'utilisateur lorsqu'il se déplace. Un autre exemple, les differentes techniques d'interaction, vues dans la ´ partie précédente, utilisent généralement des outils d'interaction qui sont dimensionnés en fonction de la taille des objets qu'ils servent à manipuler. Dans le cas d'univers multi-échelle où les objets à manipuler peuvent avoir des tailles très différentes, comment adapter ces techniques pour que l'utilisateur puisse les utiliser quelque soit la taille de l'objet qu'il veut manipuler ? Dans le cas d'un univers collaboratif, il faudra que cette solution de couplage permette aux utilisateurs d'évoluer librement dans l'univers virtuel sans être contraint par la position, l'échelle ou l'état des autres utilisateurs. Par exemple, il faut exclure les solutions où, pour changer sa taille dans l'univers virtuel, l'utilisateur change directement l'échelle du monde virtuel et impose alors à tous les autres utilisateurs le même changement d'échelle.

D'autre part, il faut trouver une solution qui s'adapte aux différents dispositifs matériels utilisés pour immerger l'utilisateur dans l'univers virtuel. Ces dispositifs materiels peuvent aller du ´ dispositif entièrement immersif (dispositif de visualisation de type CAVE, Reality Center ou Workbench, avec *tracking* de la tête de l'utilisateur et un dispositif d'interaction de type bras a retour d'ef- ` fort) jusqu'au cas, un peu « dégradé », de la simple station de travail avec un périphérique d'interaction 2D. On souhaiterait que, quelque soit le dispositif immersif utilisé, l'utilisateur puisse naviguer dans l'univers virtuel en « transportant » avec lui ses espaces physiques de travail (son espace de visualisation, l'espace dans lequel il peut se déplacer physiquement, le champ d'action du dispositif d'interaction qu'il utilise,...). Cela pourra permettre de conserver facilement la relation qui existe entre le réel et le virtuel, même lorsque l'utilisateur changera de position et d'échelle. Ainsi, par exemple, si on effectue un *tracking* de la tête de l'utilisateur (repérage de la tête de l'utilisateur par rapport aux écrans de visualisation afin de déformer la pyramide de vue dans le cas d'une vision stéré oscopique), il faut que l'on puisse continuer à mettre en relation la position réelle de l'utilisateur par rapport au dispositif de visualisation et sa vision du monde virtuel même lorsqu'il naviguera dans l'univers virtuel. De même, en deuxième exemple, si l'utilisateur choisit d'augmenter sa taille dans l'univers virtuel, il serait souhaitable que le champ d'action virtuel de l'outil qu'il manipule, augmente proportionnellement à ce changement d'échelle même si le champ d'action de l'outil n'a pas changé de taille dans le monde réel (exemple : champ d'action d'un bras à retour d'effort).

Comme présenté dans la partie précédente, quelques intégrations intéressantes ont été proposées. On peut citer, en particulier, le « tapis volant » de [3] ou le changement d'échelle automatique de [12]. Cependant, ces solutions ne résolvent pas le problème de façon générique, en particulier parce qu'elles :

- ne décrivent pas assez précisément les concepts génériques qui les constituent,
- $-$  sont implémentées pour un contexte applicatif particulier,
- ne sont pas forcement bien adaptées aux environnements virtuels collaboratifs.

#### **4 LA CABINE VIRTUELLE D'IMMERSION (CVI)**

L'objectif de la cabine virtuelle d'immersion est de formaliser de façon générique le couplage entre la navigation et les interactions afin de s'adapter plus facilement aux differents types d'applications ´ et aux différents dispositifs immersifs. Les premières bases de la CVI ont été posées en 2006 par Duval et Chauffaut dans l'article [7], qui décrit partiellement le concept de CVI. Nous proposons une vision plus générale de la CVI, en ne la voyant plus comme uniquement un moyen de transporter les outils d'interaction de l'utilisateur, mais plutôt comme une solution pour intégrer les espaces de travail de cet utilisateur (son espace de visualisation, son espace de déplacement physique, son espace d'interaction,...) dans l'univers virtuel.

La cabine virtuelle d'immersion peut alors être définie comme une abstraction du dispositif immersif dans l'univers virtuel. On peut voir la CVI comme un volume permettant de représenter et d'integrer, dans l'univers virtuel, les espaces de travail d'un utilisa- ´ teur. Ces espaces de travail sont des volumes réels fonctionnels dont les caractéristiques dépendent des dispositifs matériels utilisés. Le volume de la CVI, dans l'univers virtuel, englobe tous les espaces de travail de l'utilisateur. Par exemple, les frontières de la CVI sont souvent définies par la taille de l'espace dans lequel l'utilisateur peut se déplacer physiquement et la position des écrans de visualisation dans le dispositif (cas du CAVE, du Reality Center,...). La CVI est alors organisée en une hiérarchie de volumes englobants correspondant aux differents espaces de travail. De plus, la CVI, ´ ainsi que chacun des espaces de travail est muni d'un repère. Cela va permettre de repérer, par rapport au référentiel de la cabine, la position et l'échelle de chacun des espaces de travail selon leur hierarchie, ainsi que de chacun des objets ou des outils d'interaction ´ présents dans ces espaces (cf. figure nº 3).

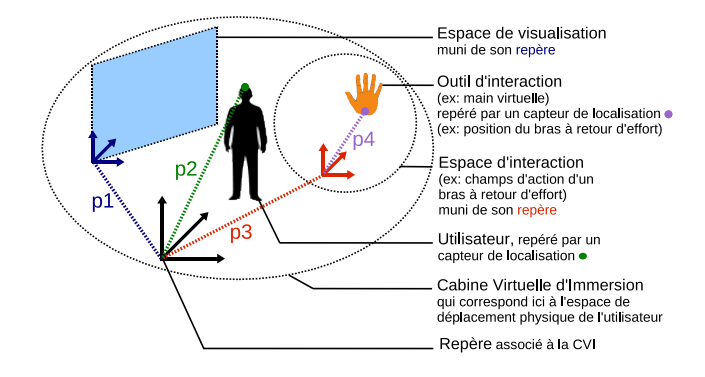

FIG. 3: Cabine Virtuelle d'Immersion englobant les espaces de travail de l'utilisateur

D'une façon plus abstraite, on peut voir la CVI comme un espace « commun » entre le monde virtuel et le monde réel, qui permet d'intégrer l'utilisateur et son environnement physique réel dans le monde virtuel. Le concept de CVI permet ainsi de mettre facilement en correspondance le réel et le virtuel.

Etant donné que la CVI est une abstraction du dispositif immersif, elle permet d'adapter facilement les applications en fonction du dispositif immersif utilisé. En effet, les applications sont conçues en integrant une CVI pour chacun des utilisateurs. Elles ont juste ´ à gérer la position et l'échelle pour chacune des CVI et elles n'ont pas à tenir compte des dispositifs matériels qui seront utilisés. Lors de leur utilisation, ces applications sont configurées en fonction du dispositif immersif qui est utilise par chacun des utilisateurs et c'est ´ juste la « forme » de la CVI qui est modifiée (taille, hiérarchie des volumes, coordonnées des espaces de travail,...).

La cabine virtuelle d'immersion est repérée par rapport au repère global du monde virtuel. Elle a donc une position et une échelle propre. Etant donné que tous les espaces de travail, ainsi que les différents éléments que ces espaces contiennent (en particulier, les outils d'interaction) sont repérés par rapport au référentiel de la CVI, ils suivent automatiquement les modifications de position et d'échelle de cette dernière (cf. figure nº 4). Ainsi, sans changer de

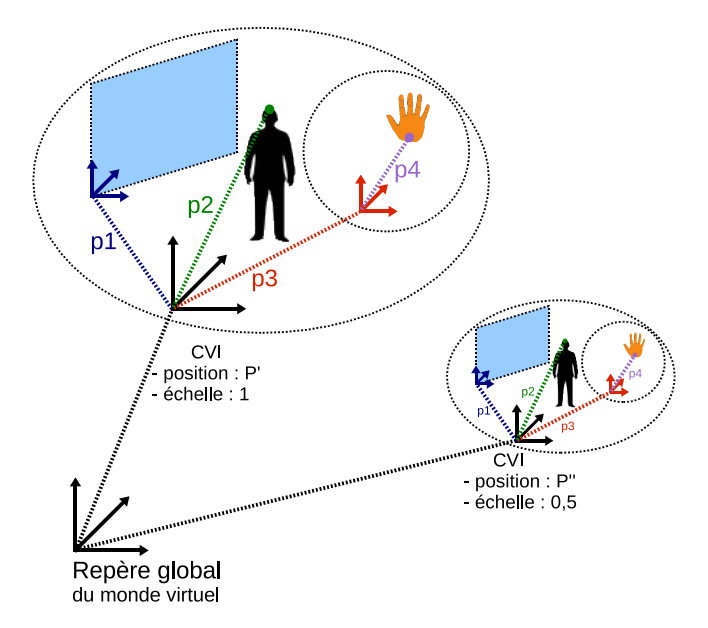

FIG. 4: Déplacement et changement d'échelle de la Cabine Virtuelle d'Immersion

position, ni d'échelle par rapport au référentiel de la CVI, les espaces de travail et les outils d'interaction sont « transportés » avec la CVI lorsque son utilisateur navigue dans l'univers virtuel. Cela va permettre à l'utilisateur :

- de naviguer dans l'univers virtuel, quelle que soit la taille de ce dernier, avec des fonctionnalités de navigation les plus riches possibles,
- d'emporter avec lui, dans son espace d'interaction, les outils dont il a besoin pour interagir,
- $-$  de modifier sa taille pour explorer l'univers à différents niveaux d'échelle.
- d'adapter dynamiquement ses outils d'interaction aux changements d'échelle afin qu'il puisse interagir à différents niveaux d'echelle, ´

Mais cela va également permettre :

- de conserver la co-localisation des objets réels et de l'utilisateur (s'ils sont repérés dans le monde réel et mis en relation avec une représentation virtuelle) lorsque la CVI est déplacée ou changée d'échelle,
- d'integrer les espaces de travail de l'utilisateur dans l'univers ´ virtuel et, éventuellement, de lui faire percevoir les limites de ses interactions aux travers des frontières de ces espaces.

Enfin, la cabine virtuelle d'immersion a été implémentée sous forme de modules réutilisables au sein de la plate-forme open source de développement et d'exécution d'application 3D  $\overline{\text{coopératives OpenMASK}^1}$ .

# **4.1 Naviguer avec la CVI**

# 4.1.1 Navigation classique

Nous avons défini la notion de CVI qui offre à l'utilisateur la possibilité d'aller à n'importe quel endroit de l'univers virtuel en transportant avec lui ses espaces de travail (et donc ses outils d'interaction). Nous proposons les deux types de deplacements les plus ´ classiques :

- les déplacements incrémentaux relatifs au repère de l'utilisateur (de type avancer, reculer, tourner à gauche, tourner à droite, etc). Cette technique permet un déplacement basé sur un « delta » selon 6 degrés de liberté.
- le deplacement absolu en une position de l'univers. On peut ´ voir cette technique comme une sorte de « téléportation ». Afin de permettre à l'utilisateur de mieux se situer dans l'univers virtuel, nous avons proposé d'interpoler le déplacement de l'utilisateur entre sa positon d'origine et sa nouvelle position.

Ces deux types de deplacement ne sont pas les seuls possibles car ´ nous avons aussi réalisé des outils permettant de tourner autour d'un objet ou de suivre un autre utilisateur.

# 4.1.2 Définition du point de vue

La CVI étant positionnée et orientée dans l'espace virtuel, définissant ainsi implicitement son avant, son arrière, ses côtés, son dessus et son dessous, on peut penser que l'on définit ainsi naturellement un point de vue sur l'univers virtuel, en confondant la CVI avec l'objectif d'une caméra virtuelle pointée vers l'avant de la cabine. C'est la cas lorsque l'on utilise une simple station de travail comme dispositif de visualisation.

Cependant, la vérité est un peu plus complexe que cela. En effet, d'une part, le point de vue affiché peut être celui d'un utilisateur qui peut se déplacer physiquement à l'intérieur de la cabine avec un suivi de la position et de l'orientation de sa tête (head-tracking). Et, d'autre part, la cabine peut impliquer plusieurs cameras en fonction ´ du dispositif de visualisation auquel elle est associée : 1 seul dans le cas d'un simple écran, 2 dans le cas d'un Workbench, 3 pour les Reality Center les plus répandus, jusqu'à 6 pour un CAVE. Il faudra donc definir explicitement ces points de vue dans l'architecture CVI ´ et les mettre en relation avec les espaces de visualisation qui leur sont associés.

#### 4.1.3 Interaction extérieure sur la CVI

La CVI est également un objet interactif : à partir de l'extérieur, un autre utilisateur peut contrôler une CVI afin de la placer ou de l'orienter comme il lui semble intéressant. Cela peut permettre à un utilisateur d'aider un autre utilisateur à se placer pour observer un détail intéressant de l'univers virtuel ou à se déplacer pendant que ce dernier effectue une autre interaction.

### 4.1.4 Utilisation d'un WIM

Parmi les outils que la CVI permet de « transporter », nous avons ajouté un monde en miniature (WIM<sup>2</sup>) afin de faciliter la navigation de l'utilisateur dans le monde virtuel. Ce WIM offre une vue globale de l'univers virtuel avec les objets principaux, ainsi que les autres utilisateurs. Comme propose par Darken et Sibert [6], nous ´ avons implémenté un WIM aligné sur le monde virtuel (« *forward* $up \rightarrow$  - cf. figure n<sup>o</sup> 5, image de gauche) et un WIM aligné sur la vue de l'utilisateur (« *north-up* » - cf. figure n<sup>o</sup> 5, image de droite).

<sup>1</sup>www.openmask.org

<sup>2</sup>*World In Miniature*

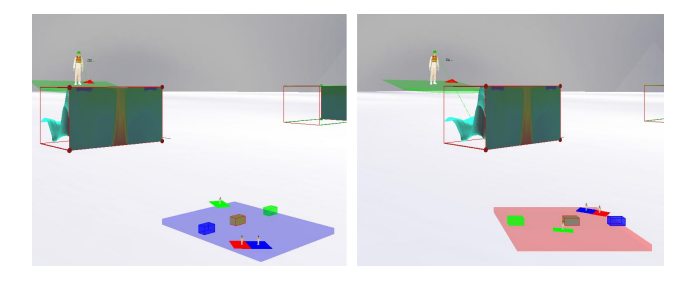

FIG. 5: Mondes en miniature (WIM) transportés par la CVI, dont un aligné sur le monde (fenêtre de gauche) et l'autre aligné sur la vue de l'utilisateur (fenêtre de droite)

Nous avons souhaité proposer les deux possibilités, car Darken et Cevik [5] ont montré que les deux représentations pouvaient être aussi appropriées l'une que l'autre, selon la tâche que l'utilisateur doit réaliser dans l'univers virtuel. En effet, le WIM aligné sur le monde virtuel, qui donne des informations de navigation un peu a` la manière d'un GPS<sup>3</sup> (en s'orientant, par exemple, toujours dans la même direction que l'utilisateur), semble plus pertinent pour les tâches de recherche d'une cible présente dans le WIM (comme un autre utilisateur, par exemple). Par contre, le WIM aligné sur la vue de l'utilisateur, qui donne des informations de navigation un peu a` la manière d'une simple carte, semble plus pertinent pour se repérer dans l'univers virtuel et pour l'explorer.

Par ailleurs, notre WIM permet également de gérer un ensemble de points de vue qui peuvent être laissés dans l'univers virtuel par les utilisateurs. Quand un utilisateur trouve un point de vue sur le monde virtuel qu'il trouve intéressant, il peut l'enregistrer (sa position, son orientation et son échelle) et le partager avec les autres utilisateurs. Une fois créés par les utilisateurs, ces points de vue apparaissent alors dans le WIM et n'importe quel utilisateur peut alors accéder à ces points de vue en les sélectionnant. Il sera alors automatiquement « téléporté » et changé d'échelle afin de se placer sur le point de vue qu'il a sélectionné.

### **4.2 Transporter les outils d'interaction 3D**

Notre CVI diffuse de façon publique sa position et son orientation, ce qui permet aux espaces de travail et par conséquence aux outils d'interaction de l'utilisateur d'être repérés relativement au référentiel de la cabine plutôt que par rapport au centre de l'univers (cf. figure  $n^{\circ}$  4). Ces outils d'interaction seront ainsi « attachés » à la cabine, se déplaceront avec elle dans l'univers virtuel. Ainsi l'utilisateur peut naviguer dans l'univers virtuel en emportant ses outils d'interaction, qui resteront ainsi accessibles a tout moment pour lui ` dans sa cabine.

Certains outils pourront être utilisés directement pour interagir en 3D avec les objets de l'univers virtuel, comme par exemple, un rayon virtuel. D'autres outils pourront être utilisés comme des « boutons » (*Widgets 3D*) pour modifier certains parametres du ` monde virtuel ou de la CVI, comme par exemple, un *slider* pour gérer l'échelle de la CVI. Enfin, l'utilisateur pourra placer et changer l'échelle de certains de ses outils d'interaction, afin de les disposer comme bon lui semble dans la CVI afin d'optimiser son espace de travail. Par exemple, le WIM, présenté dans la partie précédente, suit les déplacements de la CVI. Ce WIM peut être positionné, orienté et changé d'échelle relativement à sa CVI, afin que l'utilisateur puisse le placer dans sa cabine de la façon qu'il trouve la plus pratique, en fonction la tâche qu'il est en train de réaliser.

Pour implémenter facilement ce transport des différents objets présents dans la CVI, il est nécessaire d'utiliser une plate-forme de développement d'application de RV, comme OpenMASK, qui permet aux objets virtuels de communiquer entre eux. Cela permet aux objets contenus dans la CVI de dialoguer avec cet CVI, afin de rester à une position et une échelle cohérentes avec les déplacements de cette dernière.

# **4.3 Adapter l'echelle de l'utilisateur ´ a l'univers virtuel `**

La CVI est adaptée à l'échelle de l'utilisateur et du dispositif matériel qui l'entoure, c'est-à-dire à l'échelle du monde réel : c'est le seul moyen de pouvoir mettre en correspondance le réel et le virtuel, comme par exemple, réaliser, si nécessaire, des colocalisations entre les objets réels et leur représentation dans le monde virtuel. Il faut ensuite plonger la CVI dans l'univers virtuel. En modifiant son facteur d'échelle, on peut alors facilement lui donner la taille qui lui permettra de s'insérer correctement dans cet univers. Ce facteur d'échelle est un attribut public de la CVI, de même que sa position et son orientation. Les espaces de travail constituant la CVI, ainsi que les outils d'interaction presents dans ´ ces espaces vont donc pouvoir eux aussi heriter directement ou in- ´ directement de l'échelle de la CVI, et l'appliquer à la fois à leur géométrie et à leur position relative dans la cabine (cf. figure nº 4), mais aussi à leurs caractéristiques (par exemple, leur champ d'action).

Nous avons choisi d'adapter la cabine à l'échelle du monde virtuel plutôt que l'inverse car cela offre l'avantage de ne pas modifier l'univers virtuel dans sa globalité, ce qui est primordial, comme nous l'avons vu brièvement dans la partie 3, pour des univers virtuels collaboratifs dans lesquels on pourra trouver une CVI par utilisateur. Cela permet alors à plusieurs utilisateurs d'évoluer librement dans un même univers virtuel simultanément et à des échelles différentes.

Un exemple d'adaptation dynamique de la taille de la CVI est présenté figure  $6$  : les étapes  $a, b$  et c représentent une augmentation de la taille de la CVI rouge (avec son rayon virtuel rouge et son WIM embarqués, qui suivent les changements d'échelles de la CVI), dont le point de vue est visualisé à gauche  $(a1, b1, c1)$ . Ces modifications de l'échelle de la CVI rouge se font alors que cette dernière est immobile. Ces modifications sont également observées par la CVI verte, dont le point de vue est visualisé à droite (a2, b2,  $c$ 2). Ces changements d'échelle sont à l'initiative de l'utilisateur de la CVI rouge, qui choisit ainsi d'adapter à l'échelle des données qu'il veut explorer et manipuler.

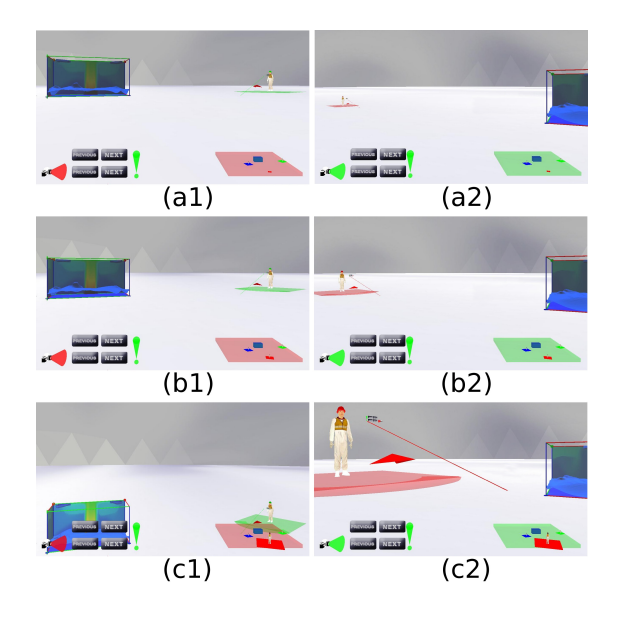

FIG. 6: Changement d'échelle de la CVI rouge qui grandit de plus en plus entre les trois étapes a, b, c.

<sup>3</sup>*Global Positionning System*

Il n'est pas toujours facile pour les utilisateurs de percevoir les changements d'echelle. Si pour un utilisateur qui observe un autre ´ utilisateur changeant d'échelle, le retour visuel est immédiat et suffisant car il peut voir cet utilisateur devenir plus petit ou plus grand. Par contre, pour l'utilisateur qui change d'échelle, il n'est pas toujours facile de percevoir quelle est sa nouvelle taille, car il perçoit uniquement un changement de sa hauteur par rapport à l'univers virtuel. Dans ce cas, le WIM peut aider l'utilisateur à prendre conscience de sa nouvelle taille, car il peut se voir grandir ou devenir plus petit dans le monde en miniature.

# **4.4 Faciliter la mise en correspondance du reel et du ´ virtuel**

Comme nous venons de le voir, la CVI permet d'intégrer les espaces de travail réels dans l'univers virtuel (au niveau de leur position, leur échelle,...). On peut donc voir la CVI comme une espace « commun » entre le monde réel et le monde virtuel, dans lequel on va pouvoir mettre facilement en relation les objets réels avec leurs représentations dans l'univers virtuel, même lorsque l'utilisateur et donc sa CVI se déplacera ou changera d'échelle. Cette mise en relation joue en rôle important pour favoriser l'immersion d'un utilisateur dans l'univers virtuel. Nous détaillerons d'abord le cas de la mise en relation de la position de la tête de l'utilisateur avec sa vision du monde virtuel, puis de façon plus générale, le co-ocalisaiton des objets réels présents dans la CVI avec leur avatar virtuel. Enfin, nous verrons qu'il peut être intéressant de permettre à l'utilisateur de percevoir les limites de ses espaces de travail.

# 4.4.1 « Tracker » la tête de l'utilisateur

En plus de permettre à l'utilisateur de naviguer sur des grandes distances dans l'univers virtuel en déplacant sa CVI, il peut être intéressant, lorsque le dispositif immersif le permet, d'associer les déplacements physiques de l'utilisateur dans le dispositif avec un déplacement de son point de vue dans l'univers virtuel. Cela peut permettre à un utilisateur en immersion d'observer de façon plus intuitive le monde virtuel, de se placer précisément par rapport à un objet, voire même de pouvoir tourner autour d'un objet.

Pour cela, il va falloir repérer la position de l'utilisateur dans le dispositif immersif en utilisant un capteur de localisation comme un capteur magnetique ou des cameras infrarouges. Dans le cas des ´ dispositifs utilisant des ecrans de projection (par opposition au vi- ´ siocasques), il va également être nécessaire de repérer la position des écrans de visualisation afin de déformer la pyramide de vue lorsque l'utilisateur se déplacera (cf. figure nº 7).

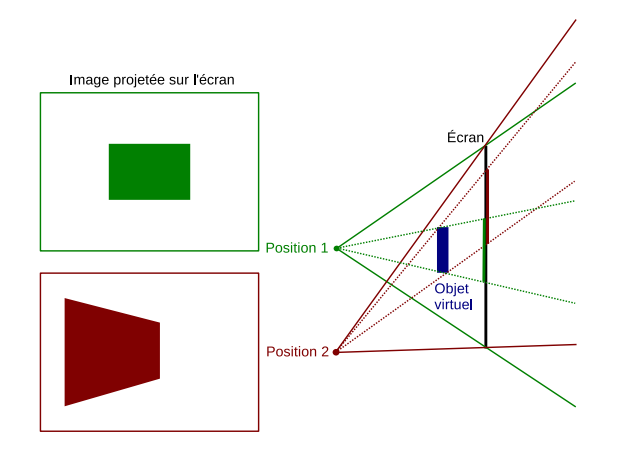

FIG. 7: Déformation de la pyramide de vue : l'image projetée sur l'écran de visualisation est recalculée en fonction de la position de l'utilisateur par rapport à cet écran.

Par exemple, dans la version 3 de la plate-forme OpenMASK, la visualisation utilisée est OpenSG et pour déformer la pyramide de vue avec OpenSG, il est nécessaire de lui donner la position de l'utilisateur, mais aussi la position de chacun des quatres coins de l'écran.

On a vu que la CVI intégre les différents espaces de travail de l'utilisateur et donc que l'espace de déplacement physique de l'utilisateur et l'espace de visualisation sont repérés par rapport au référentiel de la CVI. Etant donné que l'utilisateur est repéré par rapport à son espace de déplacement physique par un capteur de localisation (position réelle de l'utilisateur dans le dispositif immersif), l'utilisateur est donc repéré par rapport au référentiel de la CVI (cf. figure nº 3). Ainsi, il sera toujours possible de « tracker » l'utilisateur même lorsque la CVI est déplacée ou changée d'échelle dans l'univers virtuel.

#### 4.4.2 Co-localiser des objets

On peut généraliser la co-localisation à la mise en correspondance spatiale de n'importe quel objet réel présent dans le dispositif immersif avec leur représentation dans l'univers virtuel. Les objets co-localisés peuvent être les outils d'interaction que l'utilisateur manipule (cf. figure  $n^{\circ}$  8) ou simplement des objets présents à la fois dans le monde réel et le monde virtuel, comme par exemple, une table réelle pour poser des objets virtuels.

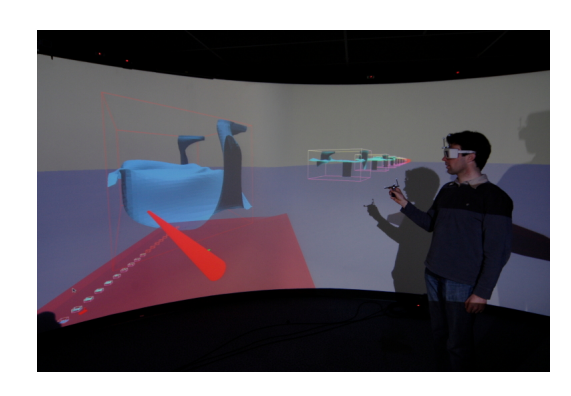

FIG. 8: Rayon virtuel co-localisé : l'utilisateur voit vraiment le rayon rouge partir de sa main

De même que pour l'utilisateur dans la partie précédente, les objets co-localisés sont repérés directement ou indirectement par rapport au référentiel de la CVI. Ainsi, la co-localisation est conservée sans problème quelque soit la position et l'échelle de la CVI.

#### 4.4.3 Faire percevoir les limites des espaces de travail

L'utilisation des differents dispositifs immersifs impose des li- ´ mitations spatiales (zone de deplacement de l'utilisateur restreinte, ´ zone de portée des capteurs de localisation limitée, champ d'action d'un bras a retour d'effort,...) qu'il n'est pas toujours possible de ` rendre transparentes a l'utilisateur (pour des raisons techniques ou ` de coût). Il peut parfois être judicieux de permettre à l'utilisateur de visualiser ses limitations afin qu'il puisse en être conscient et qu'il puisse adapter ses interactions en conséquence. Cela peut permettre que ces limitations dégradent le moins possible la qualité de l'immersion.

Cette fonctionnalité est très facile à ajouter à la CVI, étant donné qu'elle intègre déjà les différents espaces de travail de l'utilisateur. Il suffit de trouver une solution pour faire percevoir a l'utilisateur ` les limites des espaces de travail lorsque cela est judicieux. Nous avons proposé de permettre à l'utilisateur de visualiser :

– les limites de son espace de deplacement physique par des ´ « vitres » semi-transparentes qui s'opacifient lorsque l'utilisateur s'en approche (cf. figure  $n^0$  9).

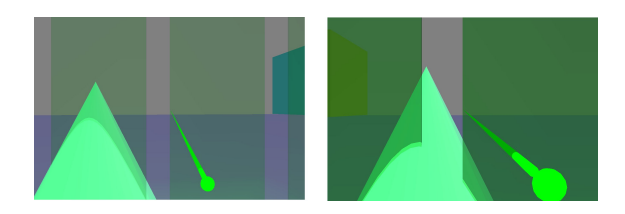

FIG. 9: « Vitres » semi-transparentes delimitant les limites de ´ déplacements de l'utilisateur dans le dispositif immersif.

– les limites du champ d'action de l'outil d'interaction qu'il manipule par une lumière de couleur dont la portée correspond à la taille du champ d'action et qui éclaire ainsi d'un « reflet » coloré les objets virtuels présents dans ce champ d'action (cf. figure nº 10). La couleur de la lumière varie entre les utilisateurs afin de dissocier les champs d'action de chacun.

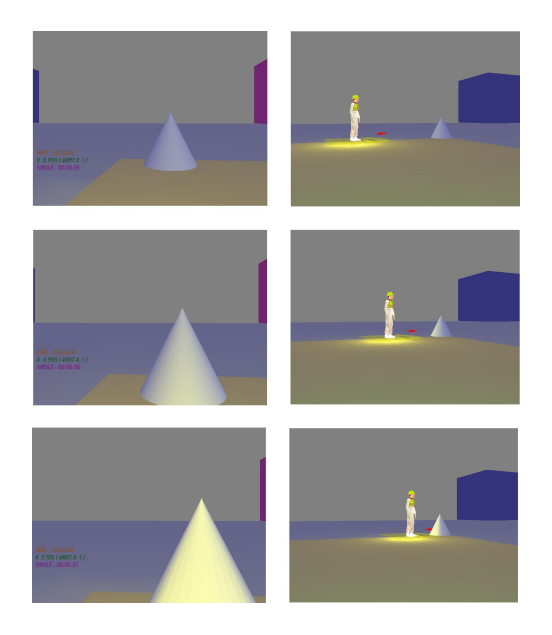

FIG. 10: « Reflet » coloré correspondant au champ d'action de l'utilisateur « jaune » (vu par l'utilisateur « jaune » lui-même à gauche et vu par un autre utilisateur à droite).

Il serrait également possible de faire percevoir n'importe quel autre espace de travail à l'utilisateur si cela a un intérêt dans l'application et avec le dispositif immersif utilisé. De même, il pourrait être possible de faire percevoir ces limitations autrement que par un retour visuel.

# **5 CONCLUSION**

La Cabine Virtuelle d'Immersion (CVI) est notre solution pour gérer de façon simple et générique le couplage entre la navigation et les interactions 3D, pour un utilisateur en immersion dans un univers virtuel multi-échelle collaboratif.

#### **REF´ ERENCES ´**

- [1] D. A. Bowman and L. F. Hodges. An evaluation of techniques for grabbing and manipulating remote objects in immersive virtual environments. In *SI3D '97 : Proceedings of the 1997 symposium on Interactive 3D graphics*, pages 35–ff., New York, NY, USA, 1997. ACM Press.
- [2] D. A. Bowman, E. Kruijff, J. J. LaViola, and I. Poupyrev. *3D User Interfaces : Theory and Practice*. Addison Wesley Longman Publishing Co., Inc., Redwood City, CA, USA, 2004.
- [3] J. Butterworth, A. Davidson, S. Hench, and M. T. Olano. 3DM : a three dimensional modeler using a head-mounted display. In *SI3D '92 : Proceedings of the 1992 symposium on Interactive 3D graphics*, pages 135–138, New York, NY, USA, 1992. ACM Press.
- [4] S. Coquillart and G. Wesche. The virtual palette and the virtual remote control panel : A device and an interaction paradigm for the responsive workbench((tm)). In *VR'99 : Proceedings of the IEEE Virtual Reality*, page 213, Washington, DC, USA, 1999. IEEE Computer Society.
- [5] R. P. Darken and H. Cevik. Map usage in virtual environments : Orientation issues. In *VR*, pages 133–140, 1999.
- [6] R. P. Darken and J. L. Sibert. A toolset for navigation in virtual environments. In *UIST '93 : Proceedings of the 6th annual ACM symposium on User interface software and technology*, pages 157–165, New York, NY, USA, 1993. ACM Press.
- [7] T. Duval and A. Chauffaut. La cabine virtuelle d'immersion (CVI) : un mode de transport des outils d'interaction dans les univers 3D. In *IHM '06 : Proceedings of the 18th international conference on Association Francophone d'Interaction Homme-Machine*, pages 167–170, New York, NY, USA, 2006. ACM Press.
- [8] J. Grosjean, J.-M. Burkhardt, S. Coquillart, and P. Richard. Evaluation of the command and control cube. In *ICMI '02 : Proceedings of the 4th IEEE International Conference on Multimodal Interfaces*, page 473, Washington, DC, USA, 2002. IEEE Computer Society.
- [9] C. Hand. A survey of 3d interaction techniques. *Computer Graphics Forum*, pages 269–281, 1997.
- [10] R. Kopper, T. Ni, D. A. Bowman, and M. Pinho. Design and evaluation of navigation techniques for multiscale virtual environments. *vr*, 0 :175–182, 2006.
- [11] C.-R. Lin and R. B. Loftin. Application of virtual reality in the interpretation of geoscience data. In *VRST '98 : Proceedings of the ACM symposium on Virtual reality software and technology*, pages 187–194, New York, NY, USA, 1998. ACM Press.
- [12] M. R. Mine, J. Frederick P. Brooks, and C. H. Sequin. Moving objects in space : exploiting proprioception in virtual-environment interaction. In *SIGGRAPH '97 : Proceedings of the 24th annual conference on Computer graphics and interactive techniques*, pages 19–26, New York, NY, USA, 1997. ACM Press/Addison-Wesley Publishing Co.
- [13] J. S. Pierce, M. Conway, M. van Dantzich, and G. Robertson. Toolspaces and glances : storing, accessing, and retrieving objects in 3d desktop applications. In *SI3D '99 : Proceedings of the 1999 symposium on Interactive 3D graphics*, pages 163–168, New York, NY, USA, 1999. ACM Press.
- [14] I. Poupyrev, M. Billinghurst, S. Weghorst, and T. Ichikawa. The go-go interaction technique : non-linear mapping for direct manipulation in vr. In *UIST '96 : Proceedings of the 9th annual ACM symposium on User interface software and technology*, pages 79–80, New York, NY, USA, 1996. ACM Press.
- [15] S. Zhai, W. Buxton, and P. Milgram. The "silk cursor" : investigating transparency for 3d target acquisition. In *CHI '94 : Proceedings of the SIGCHI conference on Human factors in computing systems*, pages 459–464, New York, NY, USA, 1994. ACM Press.
- [16] X. Zhang and G. W. Furnas. Social interactions in multiscale cves. In *CVE '02 : Proceedings of the 4th international conference on Collaborative virtual environments*, pages 31–38, New York, NY, USA, 2002. ACM Press.